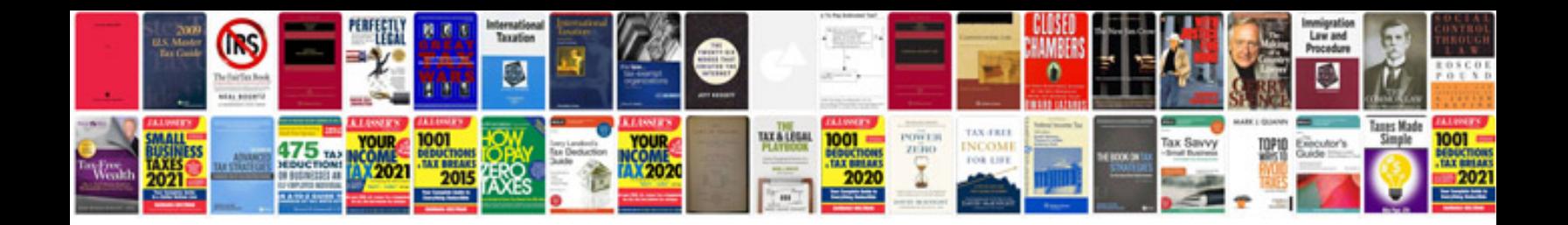

**Forms in google docs**

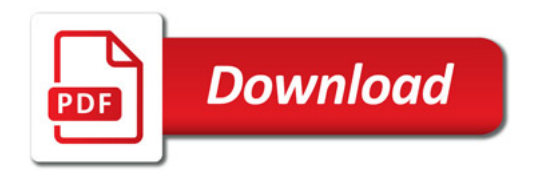

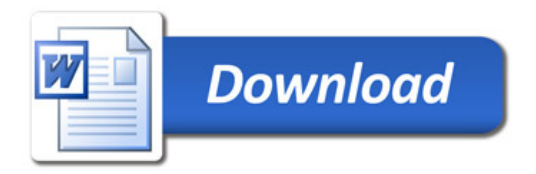